# *How To Backup Ipad*

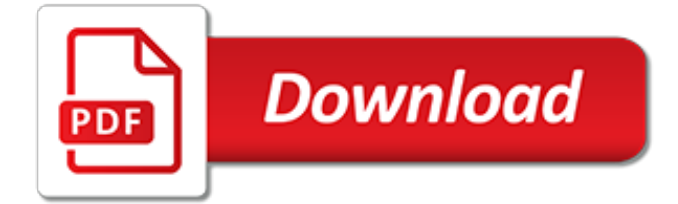

#### **How To Backup Ipad**

How to Back Up an iPad. This wikiHow teaches you how to back up all of your iPad's data to either iTunes or iCloud. Open your computer's iTunes program. It's the multicolored musical note on a white background icon.

### **How to Back Up an iPad: 12 Steps (with Pictures)**

Your iPad contains a wealth of personal information. This might include text messages, emails, apps, movies, TV shows, music and much more. As a result, it's important to backup your iPad on a regular basis.

#### **How to backup iPad to a computer - iOS Guides**

If you back up your iPhone, iPad, or iPod touch, you'll have a copy of your information to use in case your device is ever replaced, lost, or damaged.

#### **How to back up your iPhone, iPad, and iPod touch - Apple ...**

The worst thing about backups is that you only think about them when it's too late. Learn how to take a backup of your iPhone or iPad with iTunes, iCloud or using alternative apps.

#### **How to Backup Your iPhone and iPad with and without iTunes**

Every iPhone and iPad user should be in the habit of regularly backing up their iOS device. One of the easiest ways to backup an iPhone or iPads with iCloud. Many users are unfamiliar with the process of backing up iPhone or iPad to iCloud, but this tutorial aims to detail the entire process of ...

#### **How to Backup iPhone or iPad to iCloud - OS X Daily**

You can take a a backup of your iPhone, iPad or iPad touch using iCloud or iTunes. Here we show you how to take a backup of your iPhone, iPad and iPod touch using iCloud.

#### **How To Backup iPhone, iPad, iPod Touch Using iCloud**

This will manually backup your device to iTunes on the local computer. Note that if you have iCloud backup turned on, you can still locally backup your device using this method.

#### **4 Ways to Safely Backup iPhone iPad Photos and Videos**

PRODUCT DESCRIPTION: See the WIFI backup camera on your iPhone, iPad or any Android phone. Product support all iOS and Android device. Just download the free APP and you will see the WIFI backup camera on your device, including iPhone, iPad, Samsung and other

#### **iPhone Android iPad WIFI car backup camera - 4ucam.com**

iTunes can back up your mobile devices to a default location on your computer's system drive. But what about backing up your iPhone or iPad to an external drive or NAS?

#### **Backup an iPhone or iPad to an external drive, or another ...**

The iPhone and iPad are not infallible. Sometimes, things happen. Your Wi-fi or LTE connection isn't working; your iPhone isn't tracking your location, things are just generally glitchy. If your iPhone or iPad is acting up, you can restore it from a backup to get it back on track again. Step  $1 \dots$ 

#### **How to restore your iPhone or iPad from a backup | iMore**

Your iPhone or iPad store all your photos, messages, health data, documents, accessory setups, settings, and more. In other words, your memories and your preferences. Your data is important, even precious, and should be treated as such. The best way to secure your data is to back it up. You can back ...

#### **How to back up your iPhone or iPad | iMore**

How to Backup your iPhone. Backing up an iPhone is important because it allows you to recover all of your personal data, apps, and stuff, if you ever need to restore the iPhone, upgrade it, or replace it with a new phone, all of which is done by restoring from the backups that are made. By default your iPhone will automatically sync and create a backup itself, and this can be done one of two ways.

## **How to Backup your iPhone - OS X Daily**

dr.fone - iOS Backup & Restore lets you selectively backup iPhone/iPad to the computer, and restore what you want from backup to your iOS/Android devices. It also allows to restore iTunes/iCloud backu

## **[OFFICIAL] dr.fone - iOS Backup&Restore: Backup iPhone ...**

FoneDog iOS Data Backup & Restore is the best iTunes or iCloud alternative to export iPhone/iPad data and allows you to selectively restore files from backups.

## **FoneDog iOS Data Backup & Restore, Backup and Restore ...**

Sometimes, you may want to move the iTunes backup location for all your iOS devices from it's default location to an external hard drive or another partition on your Computer. This article shows you how it can be done on a Windows Computer. Default iOS Backup Location. The default location for your backup whenever you backup your iOS device using iTunes is usually on the following locations ...

## **Moving the iPhone / iPad Backup Location from C Drive to a ...**

Xilisoft iPad Magic Platinum provides complete solutions for iPad/iPhone/iPod users. It helps you to simply backup, transfer, and manage music, movies, photos, books, contacts, sms, and iPhone ringtones in iPad/iPod/iPhone.

## **Xilisoft iPad Magic: iPad Transfer/Manager to backup iPad ...**

Don't Miss: What Does iTunes Backup to Computer? With iTunes, you can backup almost all data and setting on your iPhone iPad to a PC or a Mac. To make sure all goes well to do a backup using iTunes, you are suggested to upgrade your iTunes to the latest version – iTunes 12.8 or 12.9, since your new iPhone XS or XR running in iOS 12 may not be compatible with the old iTunes versions.

#### **How to Backup and Restore iPhone iPad Using ... - iMobie**

The top of the line iPhone comes with 512 GB of storage capacity. When you need to back up this iPhone to your computer, you will have to make sure that the system drive (Windows 10 drive) has at least the same amount of free space (assuming that the iPhone's storage is almost full).

## **How To Change iTunes (iPhone/iPad) Backup Location In ...**

- The Best iPhone/iPad/iPod Message backup tool, since 2007 Backup - SMS & iMessage & MMS - WhatsApp Messages - Facebook Messenger Messages - Contacts & Contact Photos (including attached photos, audios, videos, and other attachments) to PC in exactly the same way the messages appear on your iPhone.

#### **Tansee Official Website. Backup iPhone/iPad/iPod Music ...**

Summary: Want to know where are the iTunes backup files stored on your computer? This article tells you the location of iTunes backup on PC/Mac, and show you how to view and extract iTunes backup files

[Resource Geometry Houghton Mifflin Answers 56,](https://skylinefinancialcorp.com/resource_geometry_houghton_mifflin_answers_56.pdf) [Introduction To Osha Lesson Quiz Answers](https://skylinefinancialcorp.com/introduction_to_osha_lesson_quiz_answers.pdf), [Holt World History](https://skylinefinancialcorp.com/holt_world_history_daily_quiz_answer_key.pdf) [Daily Quiz Answer Key](https://skylinefinancialcorp.com/holt_world_history_daily_quiz_answer_key.pdf), [Answers To Winningham Case Studies,](https://skylinefinancialcorp.com/answers_to_winningham_case_studies.pdf) [Photosynthesis Lab Gizmo Answers,](https://skylinefinancialcorp.com/photosynthesis_lab_gizmo_answers.pdf) [Putting It](https://skylinefinancialcorp.com/putting_it_all_together_tesccc_answer_key.pdf) [All Together Tesccc Answer Key,](https://skylinefinancialcorp.com/putting_it_all_together_tesccc_answer_key.pdf) [Inside The Atom Worksheet Answers,](https://skylinefinancialcorp.com/inside_the_atom_worksheet_answers.pdf) [Answers To Pre Solo Written Test](https://skylinefinancialcorp.com/answers_to_pre_solo_written_test.pdf), [Scipad Year 9 Book One Answers,](https://skylinefinancialcorp.com/scipad_year_9_book_one_answers.pdf) [Answers To Geometry Concepts Applications Work](https://skylinefinancialcorp.com/answers_to_geometry_concepts_applications_work.pdf), [Objective Creative](https://skylinefinancialcorp.com/objective_creative_solutions_tutoring_2.pdf) [Solutions Tutoring 2](https://skylinefinancialcorp.com/objective_creative_solutions_tutoring_2.pdf), [Instructor Solutions Manual Java Liang](https://skylinefinancialcorp.com/instructor_solutions_manual_java_liang.pdf), [The Circulatory System Crossword Answers](https://skylinefinancialcorp.com/the_circulatory_system_crossword_answers.pdf), [Us](https://skylinefinancialcorp.com/us_history_questions_with_answers.pdf) [History Questions With Answers](https://skylinefinancialcorp.com/us_history_questions_with_answers.pdf), [75082 Lc15585 Indicator Solution For Cyanide,](https://skylinefinancialcorp.com/75082_lc15585_indicator_solution_for_cyanide.pdf) [Bearing Supports And System](https://skylinefinancialcorp.com/bearing_supports_and_system_solutions_for_motorcycles.pdf) [Solutions For Motorcycles](https://skylinefinancialcorp.com/bearing_supports_and_system_solutions_for_motorcycles.pdf), [School Of Tomorrow Science Pace 1085 Answers,](https://skylinefinancialcorp.com/school_of_tomorrow_science_pace_1085_answers.pdf) [Ipad Screen Resolution Web](https://skylinefinancialcorp.com/ipad_screen_resolution_web_design.pdf) [Design](https://skylinefinancialcorp.com/ipad_screen_resolution_web_design.pdf), [Kasap Optoelectronics Photonics Solution](https://skylinefinancialcorp.com/kasap_optoelectronics_photonics_solution.pdf), [Mcdougal World History Industrial Revolution Answers](https://skylinefinancialcorp.com/mcdougal_world_history_industrial_revolution_answers.pdf), [Civics](https://skylinefinancialcorp.com/civics_today_section_1_assessment_answer_key.pdf) [Today Section 1 Assessment Answer Key,](https://skylinefinancialcorp.com/civics_today_section_1_assessment_answer_key.pdf) [Mitosis Answer Key Diagram](https://skylinefinancialcorp.com/mitosis_answer_key_diagram.pdf), [9 4 Skills Practice Factoring Trinomials](https://skylinefinancialcorp.com/9_4_skills_practice_factoring_trinomials_answers.pdf) [Answers,](https://skylinefinancialcorp.com/9_4_skills_practice_factoring_trinomials_answers.pdf) [Human Anatomy Answers,](https://skylinefinancialcorp.com/human_anatomy_answers.pdf) [Answers Isotopes And Atomic Mass Phet Sheet](https://skylinefinancialcorp.com/answers_isotopes_and_atomic_mass_phet_sheet.pdf), [Section 2 Reinforcement](https://skylinefinancialcorp.com/section_2_reinforcement_combinations_of_atoms_answers.pdf) [Combinations Of Atoms Answers](https://skylinefinancialcorp.com/section_2_reinforcement_combinations_of_atoms_answers.pdf), [How To File An Answer A Foreclosure Complaint,](https://skylinefinancialcorp.com/how_to_file_an_answer_a_foreclosure_complaint.pdf) [Answers To World History](https://skylinefinancialcorp.com/answers_to_world_history_ellis_esler.pdf) [Ellis Esler](https://skylinefinancialcorp.com/answers_to_world_history_ellis_esler.pdf), [Modern World History Patterns Of Interaction Workbook Answers](https://skylinefinancialcorp.com/modern_world_history_patterns_of_interaction_workbook_answers.pdf), [Phase 1 Tourism Grade 11](https://skylinefinancialcorp.com/phase_1_tourism_grade_11_answers.pdf) [Answers,](https://skylinefinancialcorp.com/phase_1_tourism_grade_11_answers.pdf) [Townsend Press Mastery Test 1 Answers](https://skylinefinancialcorp.com/townsend_press_mastery_test_1_answers.pdf)